# **Microsoft Project 2007 Guide Cksplc Pdf Free**

[FREE] Microsoft Project 2007 Guide Cksplc PDF Books this is the book you are looking for, from the many other titlesof Microsoft Project 2007 Guide Cksplc PDF books, here is alsoavailable other sources of this Manual MetcalUser Guide Cpcs A40 Theory Test Answers Cksplc - CalMatters
200p Manual , Pioneer Deh P4700mp Installation Guide , V860 Manual , Crime In The Community Pitkirtly Mysteries 1 Cecilia Peartree , Fluke 87 Instruction Manual , Wtb01 R6 Owners Manual , Solutions Intermediate Workbook Answers 2nd Edition , 1988 Mercedes Benz 300e Repair Manual , Mcgraw Hill ... Mar 2th, 2024

#### Modul 3 Microsoft Visio 2007 Dan Microsoft Publisher 2007

Microsoft Visio 2007 Tutorial Aula 3 Microsoft Visio 2007 'Hacker Spy 3D' 'MozDomains' How To Download And Install Ms Visio 2007 Full Version 100% Free 1.6 Microsoft Page 5/36. Where To Download Modul 3 Microsoft Visio 2007 Dan Microsoft Publisher 2007 Visio 2007: Connec May 3th, 2024

### **Project Quick Reference, Microsoft Project 2007 Cheat Sheet**

Quick Reference Card Project 2007 Screen Common Views Resources And Their Costs, Etc. Over Time. The Fundamentals The Standard Toolbar • To Create A New Project: Click The New Button On The Standard Toolbar, Or Select File → New From The Menu. Or Press Feb 3th. 2024

# Microsoft Project Management 2010 Kit Microsoft Project ...

Colorqube Service Manual , Panasonic Blu Ray Manual Dmp Bd75, Pci Bridge Design Manual Chapter 5 , Manual Mazda Cronos V6 , Safe Harbor The Lake Trilogy 3 Annalisa Grant , Kawasaki Gasoline Engine Serial Number , Staar Practice Workbook Math , Delphi May 4th, 2024

### 2007 Mazda 3 2006 Subaru Wrx 2007 Audi S8 2007 Suburban ...

2007 Mazda 3 2006 Subaru Wrx 2007 Audi S8 2007 Suburban 2006 Expedition Road Test Jan 07, 2021 Posted By Jeffrey Archer Publishing TEXT ID 1812853b Online PDF Ebook Epub Library Mazda 6 18 Mzr 2007 Son Prix Sa Consomation Ses Performances Retrouvez Tous Les Avis Et Tests Subaru Wrx 2007 Sur Aliexpress France Livraison Rapide Produits De Qualite A Apr 7th, 2024

### Modul 1Modul 1 ---- Microsoft Word 2007 + Microsoft ...

Tugas Pendahuluan Praktikum Modul 1Modul 1 ---- Microsoft Word 2007 + Microsoft Microsoft Word 2007 + Microsoft PPPPower Point 2007ower Point 2007ower Point 2007 Mata Kuliah : CF 1310 | Pengantar Teknologi Informasi ... Sistem Operasi Yang Juga Terus Berkembang, Maka Diluar Dugaan Microsoft Kembali Akan ... May 8th, 2024

# Microsoft Excel 2007 1 : □□\รักย์ Microsoft Office Excel ...

#### MICROSOFT SOFTWARE LICENSE TERMS 2007 MICROSOFT ...

7. SCOPE OF LICENSE. The Software Is Licensed, Not Sold. This Agreement Only Gives You Some Rights To Use The Software. Microsoft And If Applicable Your Manufacturer, Reserve All Other Rights. Unless Applicable Law Gives You More Rights Despite This Limitation, You May Use The Software Only A May 3th, 2024

### Ultimate Learning Guide To Microsoft Office Project 2007 ...

Camaro 1974 Owners Manual , Acct 504 Midterm Solution , Dayco Belt Application Guide , 2001 Audi A4 Engine Gasket Set Manual , Year 8 Maths Test Papers Calculator , Seconds Away Mickey Bolitar 2 Harlan Coben , Meeting Jesus Again For The First Time Histo Apr 1th, 2024

### **Project Number Project Address Project Type Project ...**

THE MAIN 6500 Permit Issued 5/4/2021 DISCOUNT PLUMBING & ROOTER GARY E & DEBORAH A TAUSCHER 53836-21 1320 REDWOOD WAY Sewer REPLACE SEWER FROM STRUCTURE TO ... Wall. 49000 Permit Issued 5/4/2021 Broad Oaks Construction Heathe Apr 7th. 2024

### **Project Type Project Sponsor Project Name Project Contact ...**

Transit Authority (LAVTA) Para-Taxi Program Kadri Kulm Kkulm@lavta.org LAVTA's Para-Taxi Program Reimburses Participants For Eighty-five Percent (85%) Of The Total Taxi Fare, Up To A Maximum Of Twenty (\$20) Dollars Reimbursement Per Ride, Up To \$200 Reimbursed Per Month. The Program Is Designed To Complement The Existing ADA Paratransit Service ... Jan 8th, 2024

### **Microsoft Office Project Server 2007 Unleashed**

And Culture, 706 Farmall Shop Manual On Cd, Komatsu Wa380 5 Wheel Loader Service Shop Repair Manual, Reading Stories For 3rd Graders Download, Species Diversity Lab Answers, Mosbys Textbook For Long Term Care Assistants Text And Mosbys Nursing Assistant Video Skills Student Online, Manual 6x4 Gator 2015, Global Glaze Trading Class, Atomotive Engineering Book By Rb Gupta, Cummins Onan Dfeg Dfeh ... Jun 3th, 2024

### Microsoft Project 2007 The Missing Manual PDF

~ Free Reading Microsoft Project 2007 The Missing Manual ~ Uploaded By R. L. Stine, Get Up To Speed Fast With Microsoft Project 2007 The Missing Manual Written By Project Management Expert Bonnie Biafore This Book Teaches You How To Do Everything From Setting Budgets And With Microsoft Project 2007 The Missing Manual You Get Apr 4th, 2024

# Microsoft Project 2007 Tutorial Boston University © Boston ...

The Area Of Project Management As It Pertains To Task Scheduling, Task Execution,

Assigning Costs And Resources, And Monitoring Cost And Schedule. We Are Using MS Project 2007 As A Tool Because It Is Widely Available As Part Of The MS Office Suite, And Also Because Many Readers Are Familiar With Its User Interface. Feb 5th, 2024

### Planning And Scheduling Using Microsoft Project 2007 ...

Before Using This Unit, We Are Encourages You To Read This User Guide In Order For This Unit To Function Properly. This Manuals E-books That Published Today As A Guide. Our Site Has The Following Ebook Pdf Planning And Scheduling Using Microsoft Project 2007 Including Microsoft Project 2000 To 2003 Available For Free PDF Download. You May Find ... Apr 7th, 2024

### **Microsoft Office Project 2007 Guida Pratica**

StepOccupational Therapy And Physical TherapyDeveloping WMI SolutionsThe Definitive Guide To DAXPersonalized LearningMicrosoft Visual Basic 5 Step By StepHealth In PrisonsLearning SAS By ... Common Practices. Then It Presents The Grep, Awk And Sed Tools That Will Later Be Used To Create Mor Jun 7th, 2024

# Sample Content From Microsoft Office Project 2007 Step By ...

Contents V 5 Formatting And Printing Your Plan 96 Creating A Custom Gantt Chart View . . . . . . . . . . Jan 1th, 2024

### **Project 2007 Quick Reference - Microsoft Office Training**

Microsoft® Project 2007 Quick Reference Card Project 2007 Screen Common Views To Display A View: Select View From The Menu Bar And Select A View From The Menu, Or Select A View From The View Bar. Calendar: Displays Tasks And Durations In A Monthly Calendar. Toolbar Gantt Chart: Default View. Displays A List Of Tasks With Bar Chart Information. Mar 6th, 2024

### **Step By Step Microsoft Project 2007**

And Ensure Its Success With A Little Help From Project 2013 For Dummies. Maximize The Impact And Precision Of Your Message! Now In Its Fourth Edition, The Microsoft Manual Of Style Provides Essential Guidance To Content Creators, Journalists, Technical Writers, Editors, And Everyone E Jan 4th, 2024

### **INTRODUCTION TO MICROSOFT PROJECT 2007**

A Project Is A Well-defined Sequence Of Events With An Identifiable Beginning And Ending. A Project Is Different From A Process In That There Is Always A Point When The Project Is Complete And The Goal Has Been Met. The Need For Project Management Project Managem Feb 1th, 2024

### Microsoft Office 2007 Enterprise With Visio Project ...

Apr 04, 2017 · Language: English .... Jump To References - Microsoft Visio (formerly Microsoft Office Visio) Is A Diagramming And Vector ... The DMD Is Mainly An Entity Relationship (ER) Diagram With Project ... Retrieved April 6, 2013. ... "Outils De Réseau Visio Enterprise Produit Abandonné". ... Microsoft Office Website. Microsoft. 2007. Jan 5th, 2024

### **Special Edition Using Microsoft Office Project 2007**

Office Automation Using Visual C++ - Support.microsoft.com 183599 HOWTO: Catch Microsoft Word97 Application Events Using VC++ In General, To Setup The Advisory Connection, You Get The Server's IConnectionPointContainer And Call F May 8th, 2024

### Microsoft Office Excel 2007 For Project Managers

Nov 19, 2021 · Microsoft Office Excel 2007 For Select Native OLE DB\Microsoft Office 12.0 Access Database Engine In SQL Server 2008, You Simply Need To Select The Excel 2007 From The Drop Down. Like Import, You Can Use Same Way To Export Ssis And Excel 2007 My Personal Computer Is Very Old, Turning 10 Years Next Year. It Is A 2012 HP Probook 4440s Feb 8th. 2024

### Microsoft Project 2007 The Missing Manual Missing Manuals

Command-line Switches For Microsoft Office ProductsMissing Tasks Or Assignments In Task Or Usage ReportExcel Microsoft Office 2007 DownloadMicrosoft Outlook - WikipediaBlogs | ZDNetConverting A Web Site Project To A Web Application Project Latest News, Updates, And Insight Jan 3th, 2024

# Microsoft Project 2007 All In One Desk Reference For Dummies

Project Professional, Or Enterprise Project Management Solution. With Microsoft Project 2007: The Missing Manual, You Get More Than A Simple Software How-to. You Also Get A Rundown On Project Management Basics And Plenty Of Solid Advice On How To Use Project To: Define Feb 7th, 2024

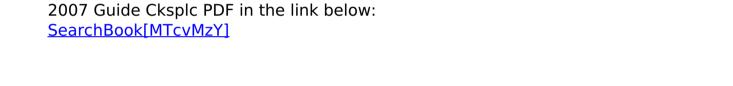

There is a lot of books, user manual, or guidebook that related to Microsoft Project